# **I. CE ESTE CONSTRAINT / CONSTRÂNGEREA /LIMITAREA (SQL/MYSQL)?**

*O constrângere este* pur și simplu *o restricție* plasată pe una sau mai multe coloane ale unui tabel *pentru a limita tipul de valori care pot fi stocate în acea coloană*. Constrângerile oferă un mecanism standard pentru menținerea exactității și integrității datelor din cadrul unei tabele din baze de date. Există mai multe tipuri de constrângeri în SQL, inclusiv:

- NOT NULL
- PRIMARY KEY
- UNIQUE
- DEFAULT
- FOREIGN KEY
- CHECK

## **CONSTRÂNGEREA NOT NULL**

Constrângerea NOT NULL specifică faptul că coloana nu acceptă valorile NULL. Aceasta înseamnă că dacă se aplică constrîngerea NOT NULL pe o coloană, atunci *nu puteți introduce un nou rând* în tabel fără a adăuga o valoare non-NULL pentru acea coloană.

Următoarea instrucțiune SQL creează un tabel numit **persoane** cu patru coloane, dintre care trei coloane, **id, nume și telefon** nu acceptă valori NULL.

### **EXEMPLU:**

```
CREATE TABLE persons (
   id INT NOT NULL,
  name VARCHAR(30) NOT NULL,
  birth_date DATE,
  phone VARCHAR(15) NOT NULL
```
 $\mathcal{C}$ 

**Notă: O valoare nulă sau NULL este diferită de zero (0), nedeterminată sau un șir de caractere cu lungimea zero, cum ar fi "". NULL înseamnă că nu a fost făcută nici o înregistrare.**

### **CONSTRÂNGEREA PRIMARY KEY**

Constrângerea PRIMARY KEY identifică coloana sau setul de coloane care *au valori care identifică un rând unic într-un tabel*. Nu pot două rânduri dintr-un tabel avea aceeași valoare de cheie primară. De asemenea, nu puteți introduce valoarea NULL într-o coloană de chei primare.

Următoarea instrucțiune SQL creează un tabel numit *persoane* și specifică coloana *ID ca cheie primară*. Aceasta înseamnă că acest câmp nu permite valori NULL sau duplicate.

#### **EXEMPLU:**

CREATE TABLE persons ( id INT NOT NULL **PRIMARY KEY**, name VARCHAR(30) NOT NULL, birth date DATE, phone VARCHAR(15) NOT NULL

 $\mathcal{C}$ 

## **CONSTRÂNGEREA UNIQUE**

Constrângerea UNIQUE *restricționează una sau mai multe coloane* pentru a conține valori unice într-un tabel.

Deși atât o restricție UNIQUE, cât și o restricție PRIMARY KEY impun unicitatea, utilizarea constringerii UNIQUE în loc de limitarea PRIMARY KEY *este valabila când dorim să impunem unicitatea unei coloane sau unei combinații de coloane*. Aceasta nu este cheia primară.

#### **EXEMPLU:**

CREATE TABLE persons ( id INT NOT NULL PRIMARY KEY, name VARCHAR(30) NOT NULL, birth\_date DATE, phone VARCHAR(15) NOT NULL UNIQUE

 $\mathbf{)}$ :

**Notă:** Multiple constrângeri UNIQUE pot fi definite pe o tabelă, în timp ce PRIMAR KEY este doar o singură constrângere. De asemenea, spre deosebire de restricția PRIMARY KEY, restricțiile UNIQUE permit valori NULL.

### **CONSTRÂNGERE DEFAULT**

Constrângerea DEFAULT *specifică valoarea implicită pentru coloane*. O coloană implicită este o valoare care va fi introdusă în coloană de către motorul bazei de date, atunci când o instrucțiune INSERT nu atribuie explicit o anumită valoare.

Următoarea instrucțiune SQL creează o valoare implicită pentru coloana *country*.

### **EXEMPLU:**

CREATE TABLE persons ( id INT NOT NULL PRIMARY KEY, name VARCHAR(30) NOT NULL, birth\_date DATE, phone VARCHAR(15) NOT NULL UNIQUE, country VARCHAR(30) NOT NULL DEFAULT 'Australia' **Notă:** Dacă definiți o coloană de tabel drept NOT NULL, dar atribuiți coloanei o valoare implicită, atunci în instrucțiunea INSERT nu este necesar să atribuiți în mod explicit o valoare pentru acea coloană pentru a insera un nou rând în tabel.

#### **CONSTRÂNGERE FOREIGN KEY**

O cheie străină (FK) este o coloană sau o combinație de coloane care este utilizată pentru a stabili și impune o relație între datele din două tabele. Iată o diagramă care vine sa arate relația dintre tabelele angajați/**employees** și departamente/**departments**. Dacă o veti privi cu atenție, veți observa că coloana dept id din tabelul angajaților/ **employees** se potriveste cu coloana cheie primară **dept\_id** a tabelului departamente/**departments** . Prin urmare, coloana **dept\_id** din tabelul angajaților **employees** este cheia străină a tabelului de departamente/ **departments**.

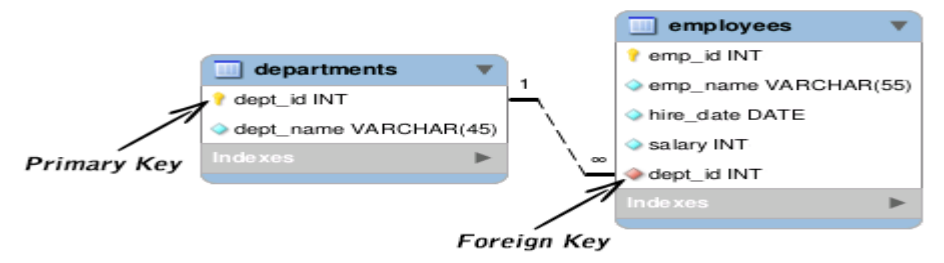

În MySQL puteți crea o cheie străină definind o restricție FOREIGN KEY atunci când creați un tabel. Următoarea interogare stabilește o cheie străină pentru coloana *dept\_id* din tabelul angajaților/*employees* care face referire la coloana *dept\_id* din tabelul departamente/*departments*.

#### **EXEMPLU:**

);

```
CREATE TABLE employees (
  emp_id INT NOT NULL PRIMARY KEY,
 emp_name VARCHAR(55) NOT NULL,
 hire_date DATE NOT NULL,
  salary INT,
  dept_id INT,
  FOREIGN KEY (dept_id) REFERENCES departments(dept_id)
);
```
### **CONSTRÂNGEREA CHECK**

Constringerea CHECK este utilizată *pentru a restricționa valorile* care pot fi atribuite/plasate într-o coloană.

De exemplu, gama de valori pentru o coloană de salariu poate fi limitată prin crearea unei constrângeri CHECK care permite valori doar de la 3.000 la 10.000. Acest lucru previne/stopează/interzice introducerea salariilor dincolo de intervalul de salarii indicat de limita stabilită. Iată un exemplu:

### **EXEMPLU:**

CREATE TABLE employees ( emp\_id INT NOT NULL PRIMARY KEY, emp\_name VARCHAR(55) NOT NULL, hire\_date DATE NOT NULL, salary INT NOT NULL CHECK (salary  $>=$  3000 AND salary  $<=$  10000), dept\_id INT, FOREIGN KEY (dept id) REFERENCES departments(dept id)  $);$ **Notă:** MySQL nu suportă Constringerea CHECK a SQL. Cu toate acestea, clauza CHECK este analizată, dar ignorată de toate motoarele de stocare ale MySQL.

# **II. CONSTRINGERI UNICALE IN MariaDB**

**Care este o constringere unica în MariaDB?**

**O constrângere unică este un singur câmp sau combinație de câmpuri care identifică în mod unic o înregistrare. Unele câmpuri pot conține valori NULL** *dacă combinația de valori este unică.*

**Care este diferența dintre o constrângere unică și o cheie primară?**

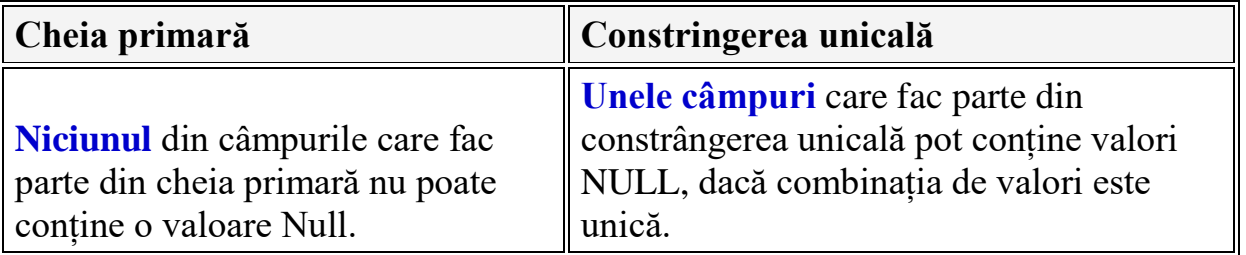

**CREAREA CONSTRINGERILOR UNICALE UTILIZÎND CREATE TABLE** Sintaxa pentru crearea **Constringerilor unicale utilizînd CREATE TABLE** în MariaDB:

CREATE TABLE table\_name ( column1 datatype [ NULL | NOT NULL ], column2 datatype [ NULL | NOT NULL ], .. CONSTRAINT constraint\_name UNIQUE (uc\_col1, uc $col2$ , .. uc $col_n$ n) );

**table\_name column1, column2 constraint name** – numele unical **uc\_col1, uc\_col2, .. uc\_col\_n – coloanele component a constringerii unicale**

#### **EXEMPLU 1:**

CREATE TABLE websites ( website\_id INT(11) PRIMARY KEY AUTO\_INCREMENT, **website\_name** VARCHAR(25) NOT NULL, server\_name VARCHAR(20), creation\_date DATE, CONSTRAINT **websites\_unique** UNIQUE (**website\_name**) );

#### **EXEMPLU 2:**

CREATE TABLE websites

( website\_id INT(11) PRIMARY KEY AUTO\_INCREMENT,

**website\_name** VARCHAR(25) NOT NULL,

**server\_name** VARCHAR(20),

creation\_date DATE,

 CONSTRAINT **websites\_server\_unique** UNIQUE (**website\_name, server\_name**) );

**CREAREA CONSTRINGERILOR UNICALE UTILIZÎND ALTER TABLE**

Sintaxa pentru crearea **Constringerilor unicale utilizînd ALTER TABLE** în MariaDB:

ALTER TABLE table\_name ADD CONSTRAINT constraint\_name UNIQUE (column1, column2, ... column\_n);

**table\_name –** nume table pentru modificare in care se introduce o constringere unicală

**constraint\_name –** numele constringerii unicale

**column1, column2, .. column\_n –** coloanele/atributele ce alcătuiesc constringerea unicală

#### **EXEMPLU 3:**

In acest exemplu adăugăm o constringere/restricție unică la un tabel existent în MariaDB folosind instrucțiunea ALTER TABLE.

ALTER TABLE websites

ADD CONSTRAINT websites\_unique UNIQUE (website\_name);

**EXEMPLU 4:**

Putem crea și o constrângere unică cu mai multe câmpuri,

ALTER TABLE websites

ADD CONSTRAINT website\_server\_unique UNIQUE (website\_name, server\_name);

**ELIMINAREA/DISTRUGEREA UNEI RESTRICTII UNICE**

Sintaxa în MariaDB:

ALTER TABLE table\_name **DROP** INDEX constraint\_name;

**table\_name –** tabelul din care urmeaza sa eliminam constringerea unicală **constraint\_name –** numele restrictiei unicale

#### **EXEMPLU 5:**

Eliminarea unui nume al restrictiei unicale in MariaDB.

ALTER TABLE websites **DROP** INDEX websites unique;